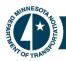

# Scoping Schedule Implementation

October 20, 2014

### **Purpose**

The purpose of this document is to provide direction and guidance on how to use the Scoping Schedules for projects.

### Background

Previous scheduling practices include the scoping activities within the design schedule. Without the scoping process completed, it is difficult for Project Managers to build accurate design schedules.

A separate Scoping Schedule will improve the accuracy of the design schedules. It will also improve reporting for the WIG Project Management Scoreboard.

#### When to Use

The WIG Project Management Battle scoreboard requires that all projects entering the four year STIP (State Transportation Improvement Program) have a quality scoping document. For projects entering the STIP, the districts must complete the scoping document by November 15<sup>th</sup> annually. MnDOT is currently scoping projects that will enter the FY 19 STIP.

When a district identifies a list of future projects to be scoped, the SSC will work with ADMIN to create a separate scoping schedule using the Scoping Schedule template below:

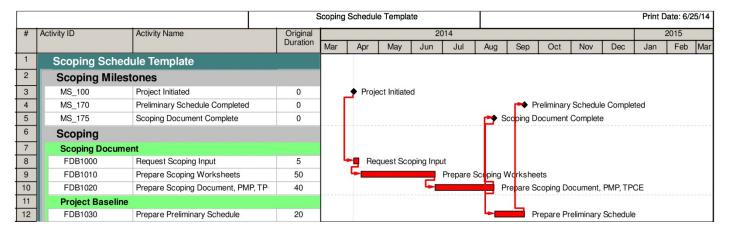

### Role Loading, Activity Owners & Baselining

The template is base role loaded with the appropriate functional groups that are involved with the scoping process. The SSC will work with the PM to update and refine the role hours and role names to fit the project (see attached). Role Loading must be according to PD-00-08 (Role Loading).

The Project Manager will be the activity owner for all activities.

The scoping schedule MnDOT Baseline Status project code will be:

UNDEV (Undeveloped) when the scoping schedule shell is created by Admin.

PRSCH (Preliminary Schedule) when the SSC inserts the work package and tailors the schedule to the project with the PM.

BSLND (Baseline) when the PM approves the scoping schedule activities, roles, role hours, and durations.

## **Activity Descriptions**

<u>Request Scoping Input</u> – All the activities required by the PM and functional groups to conduct scoping meetings, review data (including field visits), and gather information needed to compile the Scoping Worksheets.

<u>Prepare Scoping Worksheets</u> – All the activities required by the PM and functional groups to complete the scoping worksheets.

<u>Prepare Scoping Document, PMP, TPCE</u> – All the activities required by the PM to draft the Scoping Document, prepare a Project Management Plan (PMP), and Total Project Cost Estimate (TPCE).

<u>Prepare Preliminary Schedule</u> – This is the task to create the preliminary design schedule between the PM and SSC. It does not include base-lining the schedule.

### Timeline for Implementation

#### FY 2015, 2016, 2017 and 2018 projects

If these projects are already scoped, a separate Scoping Schedule is not required. However, non-PPMS carryover schedules need to have Activity MS\_175 Scoping Milestone added for WIG scoreboard reporting. PPMS carryover schedules need to have activity 1003 Project Scoping.

If project scoping has already started, follow FY 2019 requirements.

If scoping has not started, follow FY 2020 and beyond guidance.

#### FY 2019

All projects will use the new Scoping Schedule. However, if the scoping process has already started and will be completed by November 15, 2015, the PM can eliminate activities FDB1000 (Request Scoping Input) and FDB1010 (Prepare Scoping Worksheets).

All FY 2019 should have the activity FDB1020 (Prepare Scoping Document, PMP, TPCE) constrained to November 15, 2015. The Prepare Preliminary Schedule activity does not need to be constrained (some districts may want to constrain to a letting date).

#### FY 2020 & Beyond

All projects will use the new Scoping Schedule. Activity FDB1020 (Prepare Scoping Document, TMP, TPCE) shall be constrained for the following FY:

FY 2020 - Constrain to November 15, 2016 FY 2021 - Constrain to November 15, 2017

The prepare design schedule activity does not need to be constrained.

#### Questions

Please contact Jay Hietpas at jay.hietpas@state.mn.us or at 651-366-4698.

#### Role Hours for Scoping Schedule Template

| · ID      | Scoping Schedule Template:       |                             | Bala Bude-ted II-'s            |
|-----------|----------------------------------|-----------------------------|--------------------------------|
| ly ID     | Role                             | Activity Duration<br>(Days) | Role Budgeted Units<br>(Hours) |
| FDB1000   | Request Scoping Input            | 5                           | 2                              |
| PDB1000   | Project Manager                  | 5                           | 2                              |
| FDB1010   | Prepare Scoping Worksheets       | 50                          | 150                            |
| PDB1010   | Project Manager                  | 50                          | 10                             |
| PDB1010   | Planner                          | 50                          | 10                             |
| FDB1010   | CO Finance                       | 50                          | 10                             |
| FDB1010   | Project Coordination Engineer    | 50                          | 10                             |
| FDB1010   | Survey Group Lead                | 50                          | 10                             |
| FDB1010   | Environmental Group Lead         | 50                          | 5                              |
| FDB1010   | Environmental Coordinator        | 50                          | 5                              |
| DB1010    | Bridge Group Lead                | 50                          | 5                              |
| FDB1010   | Bridge Engineer                  | 50                          | 5                              |
| ₹ FDB1010 | Construction Group Lead          | 50                          | 10                             |
| FDB1010   | Design Group Lead                | 50                          | 10                             |
| FDB1010   | WRE Group Lead                   | 50                          | 15                             |
| FDB1010   | Maintenance Group Lead           | 50                          | 10                             |
| TDB1010   | Materials Group Lead             | 50                          | 15                             |
| DB1010    | Traffic Group Lead               | 50                          | 10                             |
| FDB1010   | ADA Group Manager                | 50                          | 5                              |
| FDB1010   | ADA Engineer                     | 50                          | 5                              |
| FDB1020   | Prepare Scoping Document, PMP, T | 40                          | 43                             |
| PDB1020   | Project Manager                  | 40                          | 15                             |
| PDB1020   | Cost Estimator                   | 40                          | 2                              |
| PDB1020   | Design Engineer                  | 40                          | 2                              |
| DB1020    | Materials Engineer               | 40                          | 2                              |
| FDB1020   | Traffic Engineer                 | 40                          | 2                              |
| 7 FDB1020 | RW Engineer                      | 40                          | 2                              |
| FDB1020   | Project Supervisor               | 40                          | 2                              |
| PDB1020   | WRE Engineer                     | 40                          | 2                              |
| PDB1020   | Bridge Engineer                  | 40                          | 2                              |
| PDB1020   | Utilities Coordinator            | 40                          | 2                              |
| PDB1020   | Project Sponsor                  | 40                          | 2                              |
| FDB1020   | Deputy Project Manager           | 40                          | 3                              |
| FDB1020   | Project Managment Support        | 40                          | 3                              |
| FDB1020   | ADA Engineer                     | 40                          | 2                              |
| FDB1030   | Prepare Preliminary Schedule     | 20                          | 32                             |
| PDB1030   | Project Manager                  | 20                          | 3                              |
| FDB1030   | Scheduler                        | 20                          | 5                              |
| FDB1030   | Design Engineer                  | 20                          | 3                              |
| FDB1030   | Materials Engineer               | 20                          | 3                              |
| FDB1030   | Traffic Engineer                 | 20                          | 3                              |
| FDB1030   | RW Engineer                      | 20                          | 3                              |
| PDB1030   | Project Supervisor               | 20                          | 3                              |
| P FDB1030 | WRE Engineer                     | 20                          | 3                              |
| FDB1030   | Bridge Engineer                  | 20                          | 3                              |
| FDB1030   | Utilities Coordinator            | 20                          | 3                              |
| Co        |                                  |                             | ~                              |